# **IBM Business Process Manager Express**

バージョン **8.5**

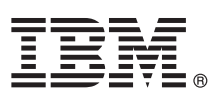

# クイック・スタート・ガイド

**IBM Business Process Manager Express V8.5** のインストールおよび構成を開始します。

各国語版**:** 他の言語の『クイック・スタート・ガイド』を入手するには、クイック・スタート・ガイド **CD** の言 語固有の **PDF** を印刷してください。

#### 製品の概要

IBM® Business Process Manager (BPM) は、ビジネス・プロセスの管理を支援する、包括的かつ使用しやすいビジネス・プ ロセス管理プラットフォームです。プロセス所有者やビジネス・ユーザーが、プロセスの設計、実行、モニター、最適化を 行って、ビジネス・プロセスを最適化するのに役立つツールおよびランタイム環境が含まれています。

# **1** ステップ **1:** ソフトウェアおよび文書の入手

製品をパスポート・アドバンテージからダウンロードした場合は[、ダウンロード資料](http://www.ibm.com/support/docview.wss?uid=swg24034315) [\(http://www.ibm.com/support/](http://www.ibm.com/support/docview.wss?uid=swg24034315) [docview.wss?uid=swg24034315\)](http://www.ibm.com/support/docview.wss?uid=swg24034315) の説明に従ってください。

この製品オファリングには、以下のコンポーネントが含まれます。

- •クイック・スタート・ガイド CD
- v IBM BPM Express V8.5.0 (IBM Installation Manager V1.6.2、IBM WebSphere® Application Server V8.5.0.2、および IBM DB2® Express Edition V10.1 を含む)
- IBM Tivoli<sup>®</sup> Directory Server V6.3
- IBM Tivoli Access Manager for e-Business V6.1.1

製品コンポーネントおよび使用可能な構成については、IBM BPM [インフォメーション・センター](http://pic.dhe.ibm.com/infocenter/dmndhelp/v8r5m0/index.jsp) [\(http://pic.dhe.ibm.com/infocenter/dmndhelp/v8r5m0/index.jsp\)](http://pic.dhe.ibm.com/infocenter/dmndhelp/v8r5m0/index.jsp) を参照してください。

インストール手順を含む詳細な資料については、[IBM Business Process Manager](http://www.ibm.com/software/integration/business-process-manager/library/documentation) ライブラリー [\(http://www.ibm.com/](http://www.ibm.com/software/integration/business-process-manager/library/documentation) [software/integration/business-process-manager/library/documentation\)](http://www.ibm.com/software/integration/business-process-manager/library/documentation) を参照してください。

### **2** ステップ **2:** ハードウェアとシステム構成の評価

IBM BPM はさまざまな構成で使用できます。詳しくは、インフォメーション・センターで『*IBM Business Process Manager* の計画』を参照してください。製品ライセンスに目を通し、ご使用のトポロジーをサポートするために必要 な許可を保持していること、製品に含まれるすべてのソフトウェア・コンポーネントに関する使用制限事項を理解し ていることを確認してください。

システム要件については、[IBM Business Process Manager Express](http://www.ibm.com/support/docview.wss?uid=swg27023008) の詳細なシステム要件 [\(http://www.ibm.com/support/](http://www.ibm.com/support/docview.wss?uid=swg27023008) [docview.wss?uid=swg27023008\)](http://www.ibm.com/support/docview.wss?uid=swg27023008) を参照してください。

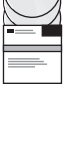

 $\odot$ 

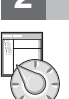

## **3** ステップ **3:** インストール・アーキテクチャーの確認

以下の図は、一般的なトポロジーで複数のシステムにまたがってインストールされた、IBM BPM Express のコンポー ネントを示していて、スタンドアロン構成と呼ばれます。

中央には、すべての開発作業が行われる IBM Process Center があります。オーサリング・ツール、管理コンソール、 さらにテスト、ステージング、および実動用のプロセス・サーバーが Process Center に接続されます。

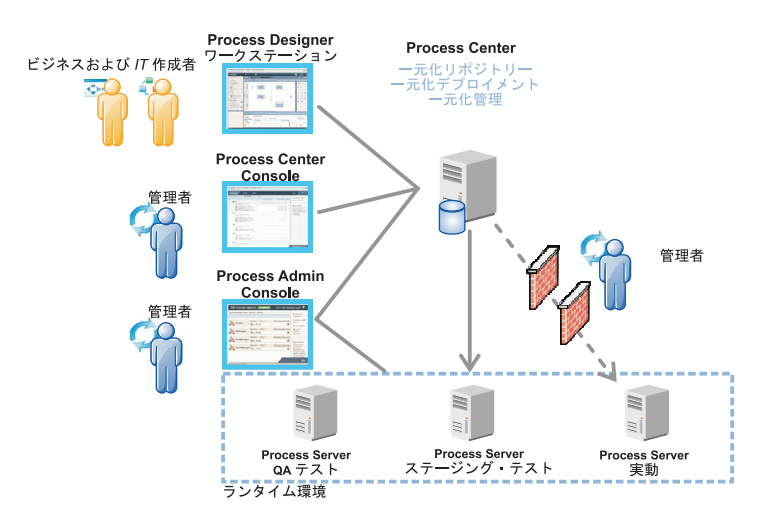

コンポーネントおよびユーザー・ロールの対話について詳しくは、IBM BPM [インフォメーション・センター](http://pic.dhe.ibm.com/infocenter/dmndhelp/v8r5m0/index.jsp) [\(http://pic.dhe.ibm.com/infocenter/dmndhelp/v8r5m0/index.jsp\)](http://pic.dhe.ibm.com/infocenter/dmndhelp/v8r5m0/index.jsp) を参照してください。

#### **4** ステップ **4: Install IBM Business Process Manager Express**

DB2 Express データベースを使用してスタンドアロン・トポロジーを作成するには、標準インストールの以下の手順 を実行します。

- 1. DVD メディア、または電子イメージを解凍した場所から、ランチパッド・ファイルを起動します。ランチパッド で、「標準インストーラーを使用したインストール」を選択します。
- 2. 「**Process Center** のインストール」または「**Process Server** のインストール」を選択して、「次へ」をクリッ クします。
- 3. 次のパネルで、インストール場所などの情報を確認し、「次へ」をクリックします。
- 4. 組み込み DB2 Express データベースをインストールすることを選択します。既に DB2 がインストール済みの場 合、既存のデータベースを使用してインストールを行うかどうかを確認するプロンプトが出されます。 「次へ」 をクリックします。
- 5. ご使用条件を読んで受け入れ、「ソフトウェアのインストール」をクリックしてインストールを開始します。ソフ トウェアのインストール中に、インストールに関する情報を表示および印刷することができます。

インストールが完了すると、「クイック・スタート」コンソールが自動的に開始します。

詳細なインストール手順については、IBM BPM [インフォメーション・センター](http://pic.dhe.ibm.com/infocenter/dmndhelp/v8r5m0/index.jsp) [\(http://pic.dhe.ibm.com/infocenter/](http://pic.dhe.ibm.com/infocenter/dmndhelp/v8r5m0/index.jsp) [dmndhelp/v8r5m0/index.jsp\)](http://pic.dhe.ibm.com/infocenter/dmndhelp/v8r5m0/index.jsp) で、『*IBM Business Process Manager Express* のインストールおよび構成』を参照してくだ さい。

#### 詳細情報

- 
- ?) 追加の技術情報については、以下のリンクを参照してください。<br>• [IBM Education Assistant](http://publib.boulder.ibm.com/infocenter/ieduasst/v1r1m0/) [\(http://publib.boulder.ibm.com/infocenter/ieduasst/v1r1m0/\)](http://publib.boulder.ibm.com/infocenter/ieduasst/v1r1m0/)
	- v [WebSphere Application Server](http://pic.dhe.ibm.com/infocenter/wasinfo/v8r5/index.jsp) 資料 [\(http://pic.dhe.ibm.com/infocenter/wasinfo/v8r5/index.jsp\)](http://pic.dhe.ibm.com/infocenter/wasinfo/v8r5/index.jsp)
	- [サポート情報](http://www.ibm.com/support/entry/portal/Overview/Software/WebSphere/IBM_Business_Process_Manager_Express) [\(http://www.ibm.com/support/entry/portal/Overview/Software/WebSphere/](http://www.ibm.com/support/entry/portal/Overview/Software/WebSphere/IBM_Business_Process_Manager_Express)
	- [IBM\\_Business\\_Process\\_Manager\\_Express\)](http://www.ibm.com/support/entry/portal/Overview/Software/WebSphere/IBM_Business_Process_Manager_Express)

IBM Business Process Manager Express V8.5 Licensed Materials - Property of IBM. © Copyright IBM Corp. 2000, 2013.

IBM、IBM ロゴおよび ibm.com は、世界の多くの国で登録された International Business Machines Corporation の商標です。他の製品名およびサービス名等は、それぞれ IBM または各社の商標である場合が<br>あります。現時点での IBM の商標リストについては、http://www.ibm.com/legal/copytrade.shtml をご覧ください。

部品番号: CF3RPML

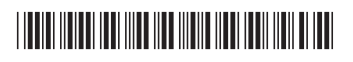